# RootsMagic

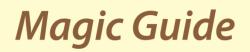

# **Download and Install Personal Historian 2 for Mac**

# This Magic Guide covers:

- A. Finding the Personal Historian 2 Installer on RootsMagic.com
- B. Downloading with Safari
- C. Downloading with Google Chrome
- D. Installing Personal Historian 2
- E. Adding the Personal Historian 2 shortcut icon to your Dock
- F. Registering Your Software

**NOTE:** The first few steps of this handout apply to any web browser you use. Likewise, the installation process is identical no matter which web browser you used to download the software. It is only after you click the option to download the Personal Historian 2 (PH 2) installer, that the web browser takes over and the processes varies from browser to browser. Therefore, there will only be one set of instructions for finding the installer and for installing the program. Separate download instructions will be provided for Safari and Google Chrome.

#### A. Finding the Personal Historian 2 Installer on RootsMagic.com

- RootsMagic 2. Find the Personal Historian 2 Downloads Select the product you wish to download: download link. RootsMagic 7 Genealogy & Family Tree Software RootsMagic Essentials Free Family Tree Software RootsM 3. Click "Download". Personal Historian 2 Personal Historian Essentials Free Personal History Writing Software Personal & Family History W Software Personal Personal Historian Historian Downi
- 1. Open the web browser of your choice and go to http://rootsmagic.com/download/.

4. The "Download Personal Historian 2" window will open.

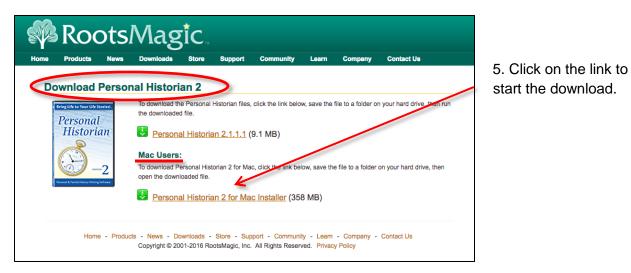

This ends the instructions for finding the installer. You may proceed to the download instructions for the browser of your choice.

#### **B. Downloading with Safari**

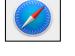

1. After clicking on the "Personal Historian 2 for Mac Installer" link, the download process indicator will appear in the upper right corner of the screen.

2. Once the download process is finished, the icon will change to a gray circle with a white arrow pointing down.

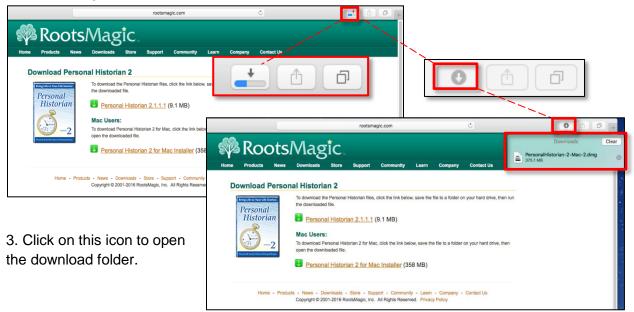

4. Double Click the "PersonalHistorian-2-Mac.dmg" file from the download folder.

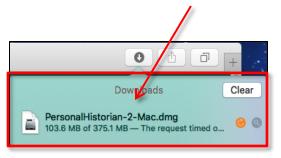

5. This screen will open, and then close automatically when it completes its process.

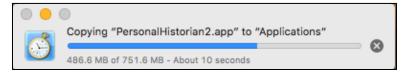

This ends the instruction for downloading with Safari. You may proceed to section D.

## C. Downloading with Google Chrome (Chrome)

1. After clicking on the "Personal Historian 2 for Mac Installer" link, you will see the download progress indicator in the lower left corner of your computer screen.

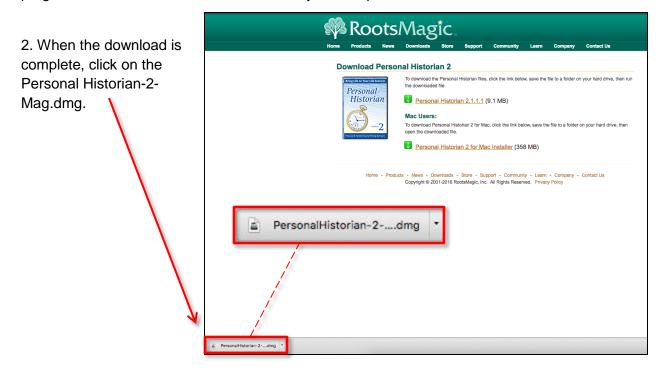

#### D. Installing Personal Historian 2

If you see a message that says, "Image not recognized" or "The document 'Personal Historain-2-Mac.dmg' could not be opened. Disk Utility cannot open files in the 'Disk Image' format". Click OK to close that message. Proceed to step 1. Otherwise, proceed to Step 4.

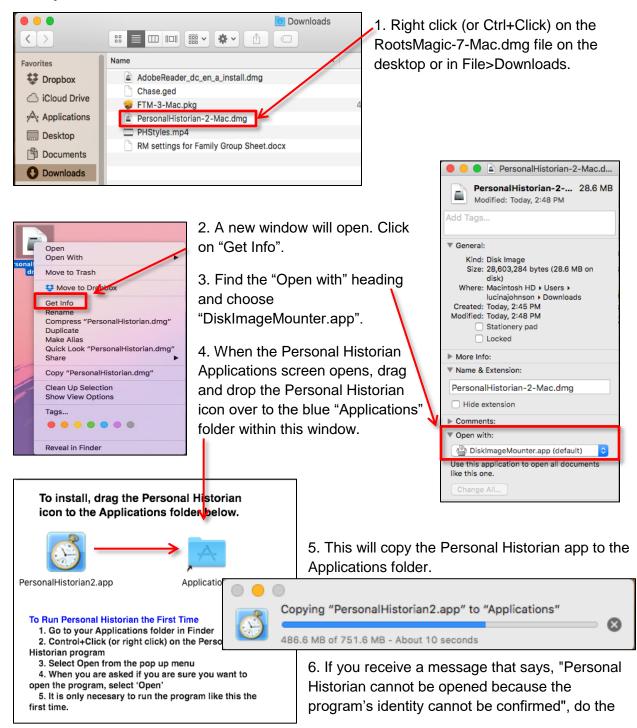

following to change your preferences.

- a. Click the black Apple icon in the upper left corner of your desktop, select System Preferences> Security and Privacy> General Tab > Unlock (click the lock to make changes).
- b. Login with your Apple password.
- c. Under "Allow apps to download from:", select the option "Anywhere".
- d. Click the lock again to lock this window.
- ••• • Q Search Security & Privacy FileVault Firewall Privacy Change Password... A login password has been set for this user Require password 1 hour after sleep or screen saver begins Show a message when the screen is locked Set Lock Message Disable automatic login Allow apps downloaded from: Mac App Store Mac App Store and identified developers Anywhere Advanced... ? Click the lock to prevent further changes

7. Drag and drop the Personal

Historian 2 icon over the blue "Applications folder again. (Screenshot by Step 4 in Section D)

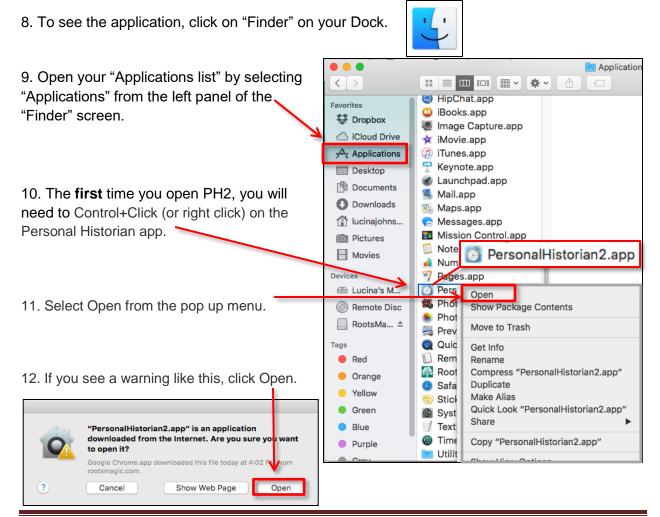

13. It is only necessary to run the program like this the first time. After that, you can open the application by double clicking on the Personal Historian application or by clicking on the Personal Historian 2 icon on your Dock.

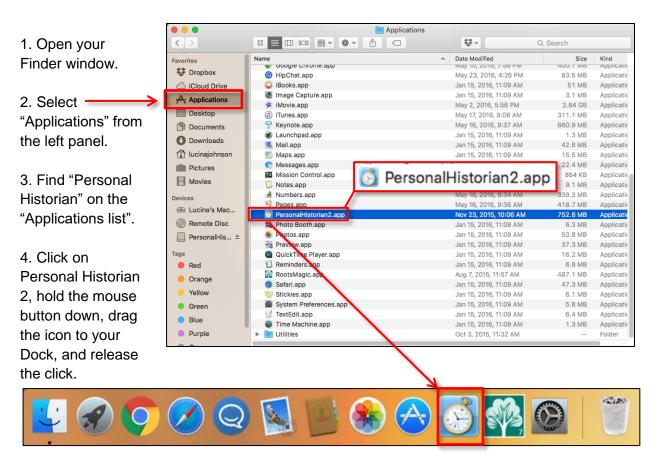

## E. Adding the Personal Historian shortcut icon to your Dock

5. Once the Personal Historian 2 icon is on your dock, click on the icon to open Personal Historian.

#### F. Registering Your Software

1. If you are using Personal Historian Essentials (the free version), this window will open each time you start PH 2. You may use the free version as long as you like. Click "Personal Historian 2 – Free Version" to open the program.

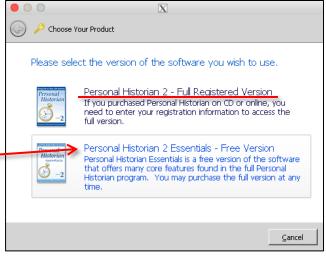

2. When you choose to upgrade to the full version, select "Personal Historian 2 - Full Version" when you open the program. Enter your name and key to unlock all the program's features.

|                                                                                                    | 0 0 🛛                                                                                                    |
|----------------------------------------------------------------------------------------------------|----------------------------------------------------------------------------------------------------|
|                                                                                                    |                                                                                                    |
| - In cam be                                                                                                    | Choose Your Product                                                                                                    |
| The key carrier                                                                                                    |                                                                                                    |
| The key can be<br>found in your<br>confirmation                                                                                                    | Registration Name and Key                                                                                                    |
| confirmation                                                                                                    | Please enter your name and registration key.                                                                                                    |
|                                                                                                    | If you purchased Personal Historian on CD, your registration key will be found inside the                                                                                                    |
| case with your                                                                                                    | CD case. If you ordered online, your registration key will be in an e-mail sent to you at the time of putchase.                                                                                                |
| case with your                                                                                                    |                                                                                                    |
| CD.                                                                                                    | Your Name : Enter Your Name Here                                                                                                    |
| and the second second s | Registration Key : PH2-XXXX-XXXX-XXXX                                                                                                    |
|                                                                                                    |                                                                                                    |
| 3. Once you enter your key, the "Next"                                                                                                    |                                                                                                    |
| button will be active. Click "Next".                                                                                                    |                                                                                                    |
| Button will be active. Click Next .                                                                                                    |                                                                                                    |
|                                                                                                    | Next Cancel                                                                                                    |
|                                                                                                    |                                                                                                    |
| C Product                                                                                                    | 4. After unlocking the program, you will be                                                                                                    |
| Bogister Vour Coftware                                                                                                    | given the option to register your key. The                                                                                                    |
| Register Your Software                                                                                                    | advantages of registering are listed on the                                                                                                    |
| Registering entitles you to 1) Free technical support, 2) Discounts on future versions, 3)<br>Free lookup if you lose your registration key, and 4) Notification of updates and                                                                                                    |                                                                                                    |
| upgrades.                                                                                                    | screen.                                                                                                    |
| We respect your privacy and do not share your information with any other company or<br>entity.                                                                                                    | E. Vou mou register opling, by phone, or                                                                                                    |
| 🚱 Register Online 🖌                                                                                                    | 5. You may register online, by phone, or                                                                                                    |
|                                                                                                    | later. We recommend registering online                                                                                                    |
|                                                                                                    | now; there are no further prompts to                                                                                                    |
| 1-800-766-8762 (toll free) or +1-801-489-3102 (outside US)                                                                                                    | register.                                                                                                    |
| 🕞 Register Later                                                                                                    |                                                                                                    |
|                                                                                                    | 🛛 🌠 RootsMagic                                                                                                    |
|                                                                                                    |                                                                                                    |
|                                                                                                    | Home Products News Downloads Store Support Community Lea                                                                                                    |
|                                                                                                    | Home  Support  Register Your Software Register Your Software                                                                                                    |
| 6. Click "Next".                                                                                                    | Register Your Software Request a Lost Product Key                                                                                                    |
|                                                                                                    | Registering entitles you to technical support and discounts on product upgrades, and helps us con<br>software. Plus it helps us find your regionation key if you happen to lose it. Just fill out the form and |
| 7. Change the product to Personal                                                                                                    |                                                                                                    |
| Historian and fill in the form.                                                                                                    | Product: Personal Historian 2 V                                                                                                    |
|                                                                                                    | Registration Key                                                                                                    |
|                                                                                                    | First tame:                                                                                                    |
| 8. Click "Register" when done.                                                                                                    | Last Name:                                                                                                    |
| -                                                                                                    | E-mail:                                                                                                    |
|                                                                                                    | Address:                                                                                                    |
| 9. If you did not register your software                                                                                                    | City:                                                                                                    |
|                                                                                                    | State/Province:                                                                                                    |
| when prompted, you can register it by                                                                                                    | ZIP/Postal Code:                                                                                                    |
| going to the "Support" tab and clicking                                                                                                    | Country: United States •                                                                                                    |
| "Register Your Software".                                                                                                    | Phone:                                                                                                    |
|                                                                                                    | Register                                                                                                    |
|                                                                                                    |                                                                                                    |

10. Should you ever need to retrieve your license key, go to <u>http://rootsmagic.com/Recover-Key/</u>, or hover your cursor over the "Support" tab and click "Request a Lost Product Key".

Your key will be emailed to the address on your registration.

**Note:** RootsMagic respects your right to privacy. We will never spam you or sell your personal information to a third party. To learn more, please read our <u>Privacy</u> <u>Statement</u>.